# Porównanie parametrów serwerów **ftServer®** marki Stratus

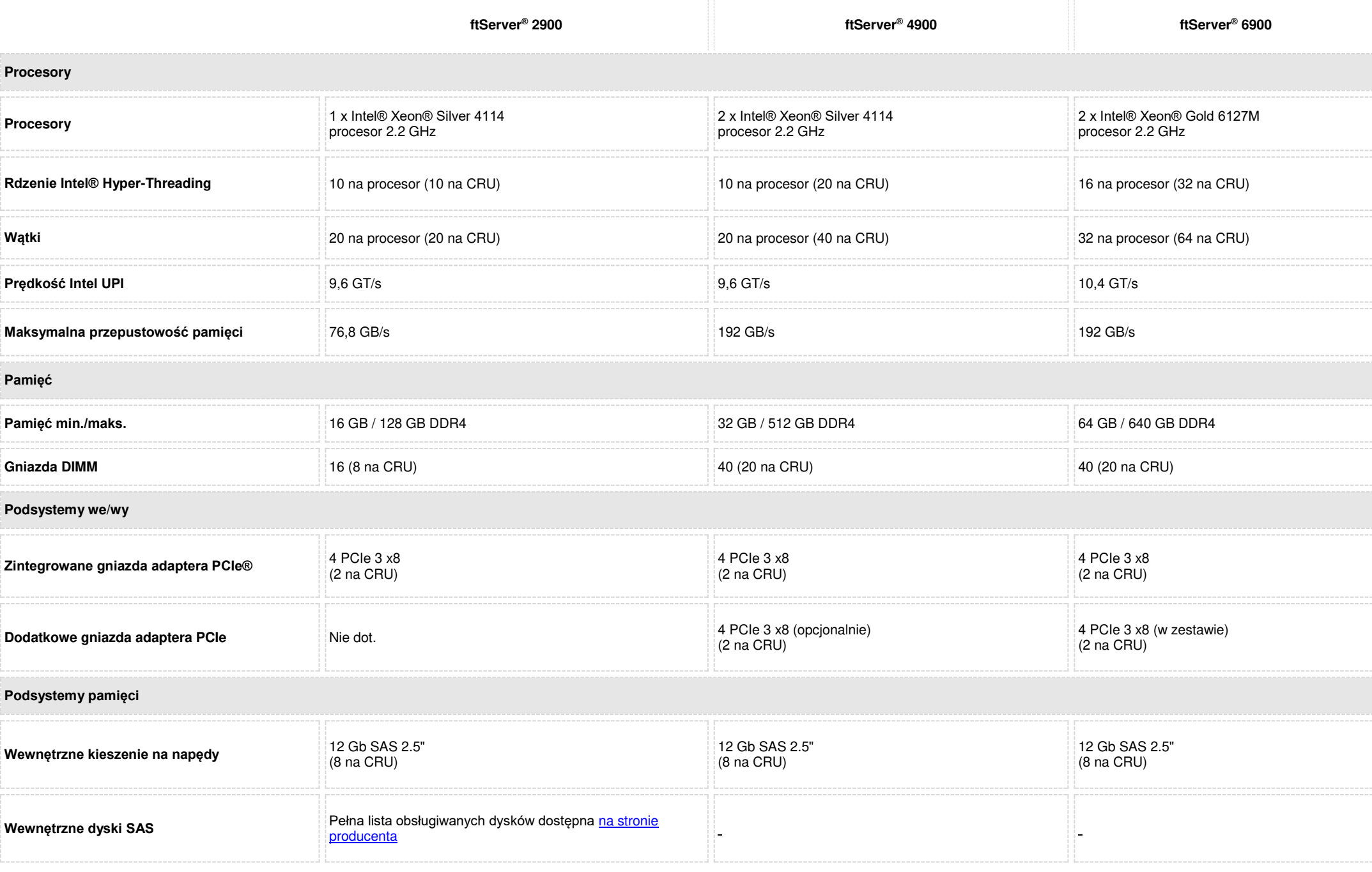

# **Podsystemy pamięci ftScalable**

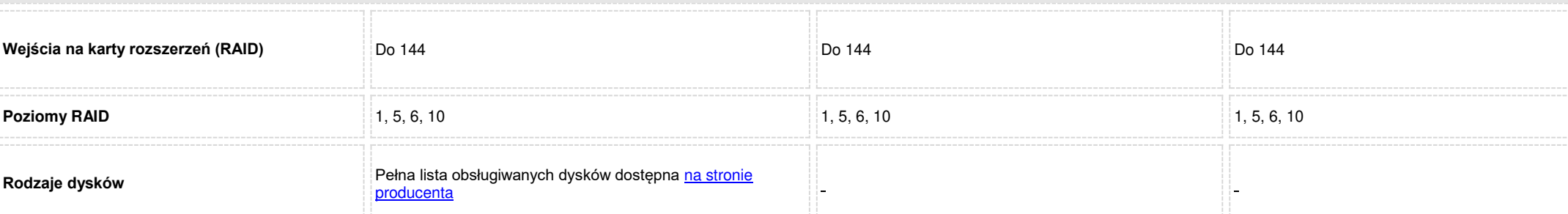

### **Wbudowane we/wy**

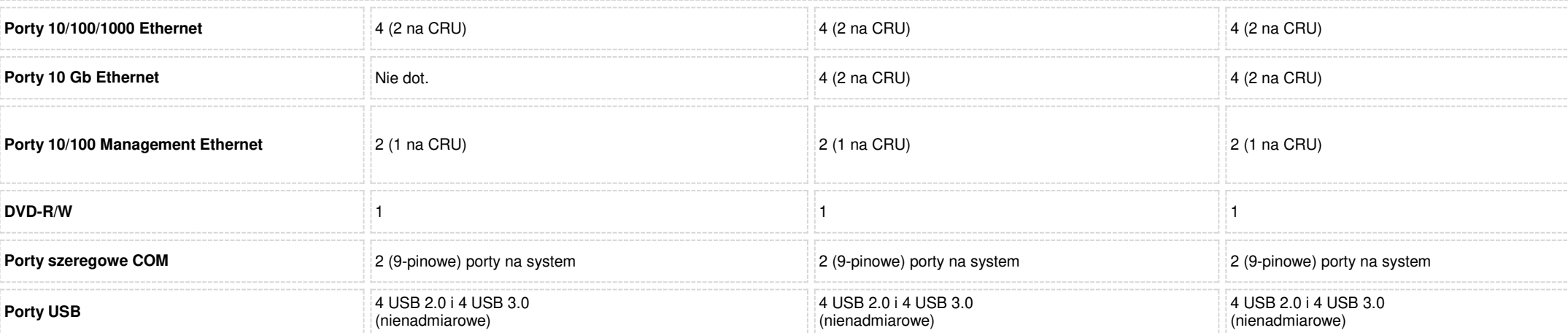

#### **Właściwości**

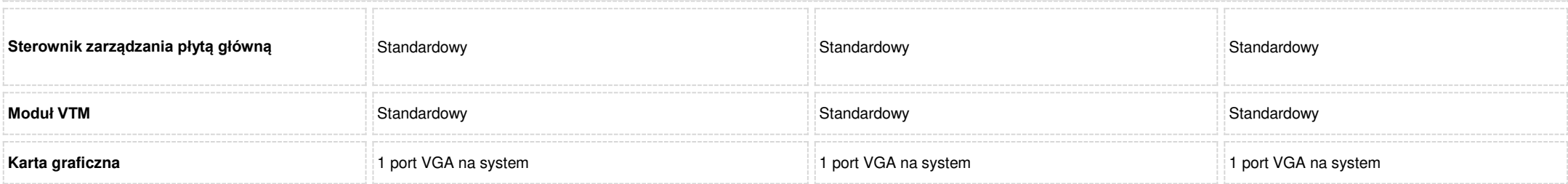

# **Adaptery PCI**

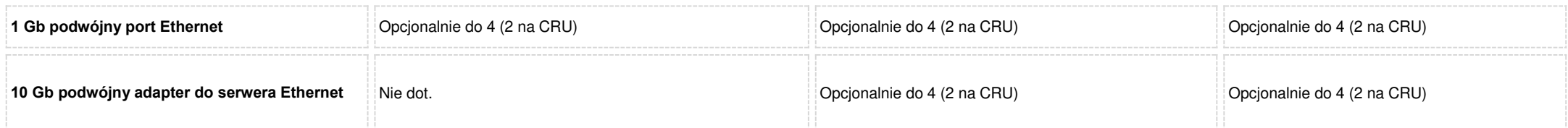

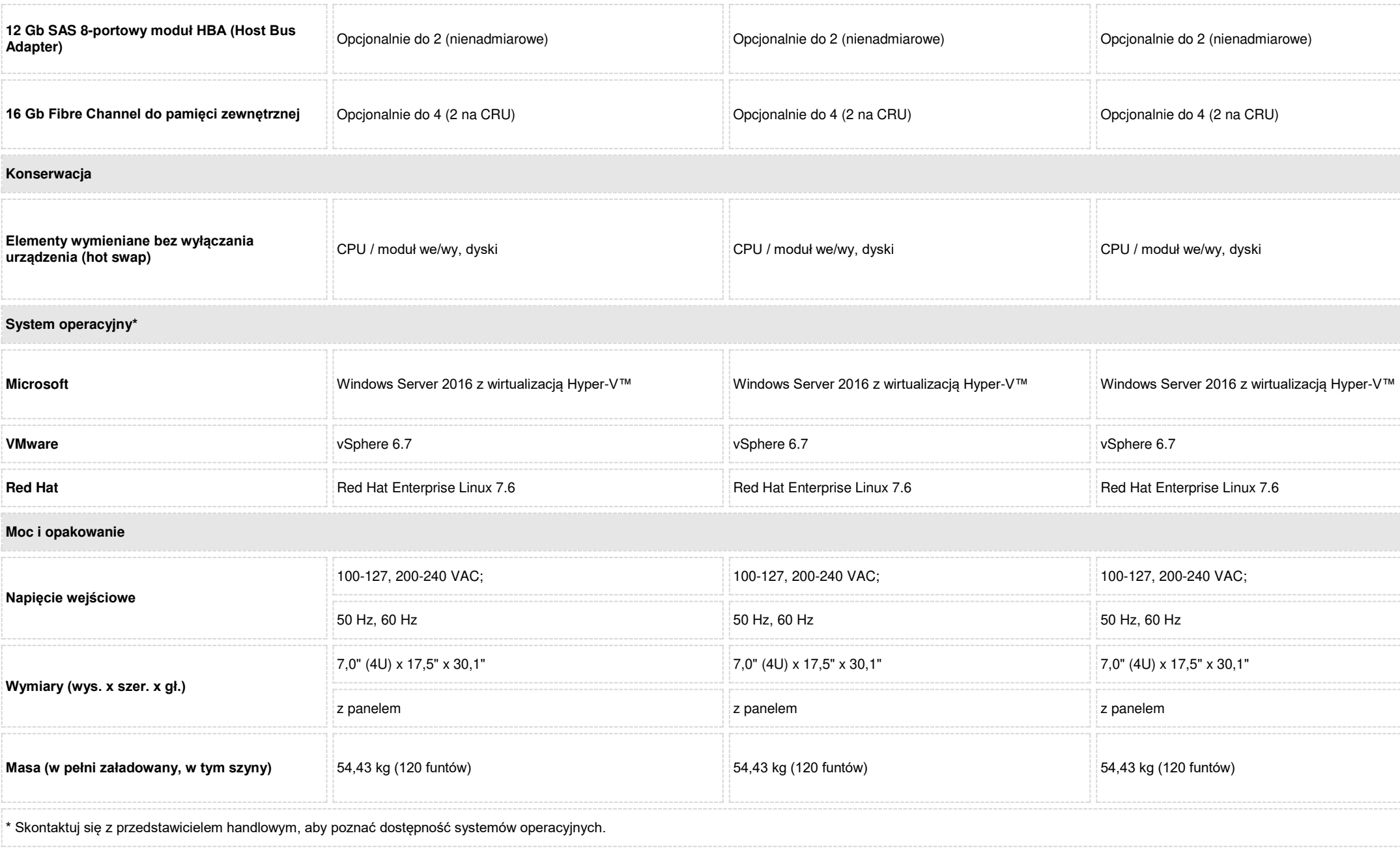